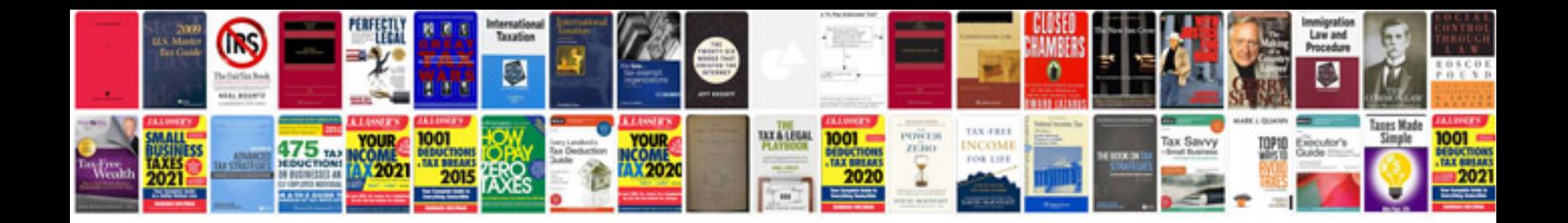

**Reported speech statements exercises**

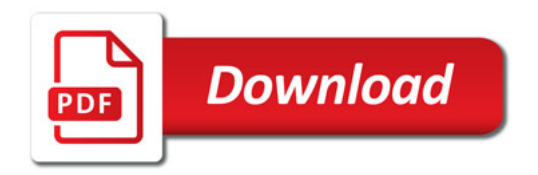

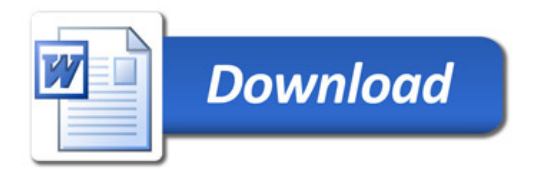